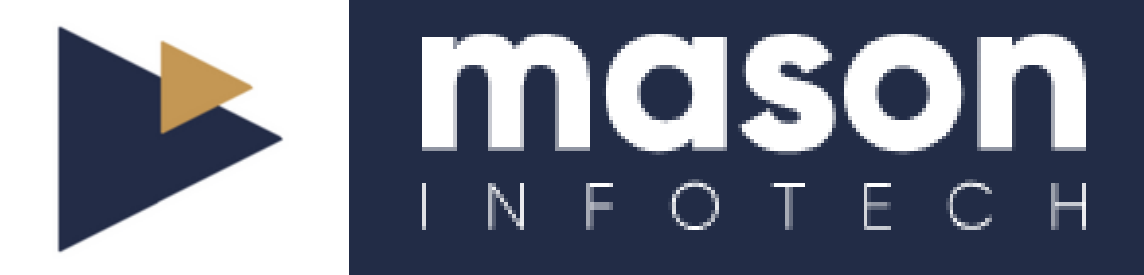

# SME Owner's Guide **to AI Adoption**

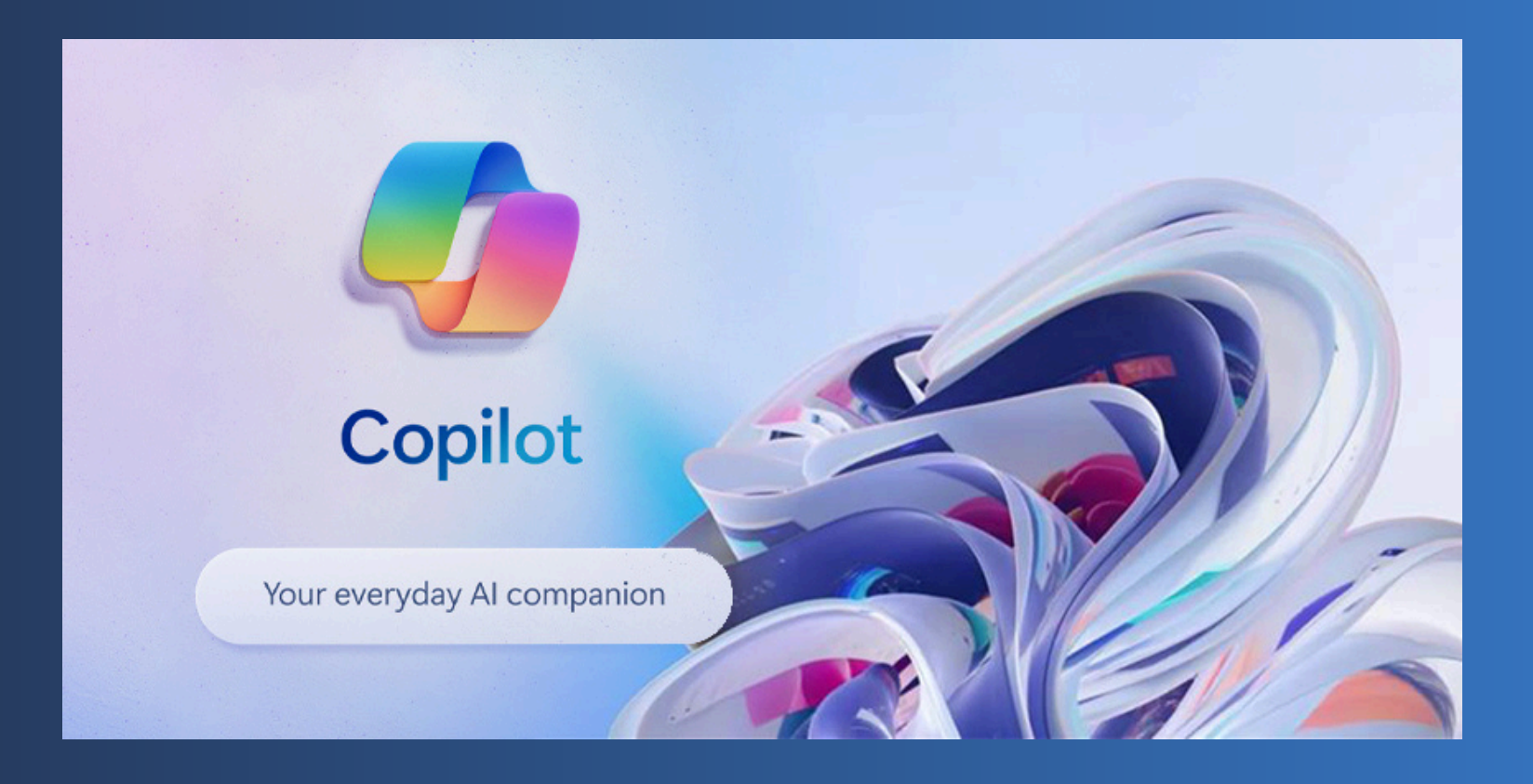

www.masoninfotech.co.uk

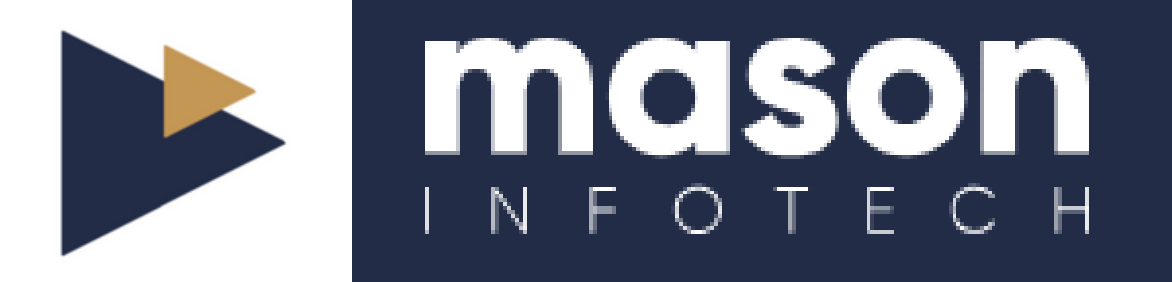

Understand the Capabilities

Before adopting any tool, it's important to understand what it can do.

Microsoft Copilot is an AI-powered assistant that can help with a wide range of tasks, from answering questions to generating creative content like poems, stories, and code.

It can also provide information from the web, describe images, and assist with certain Windows operations.

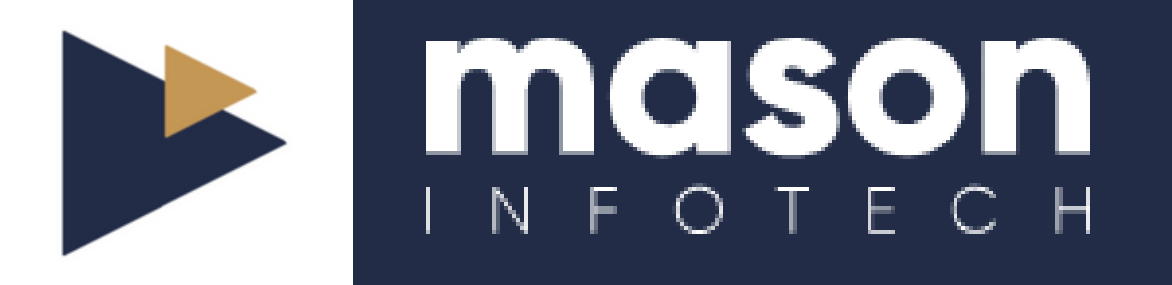

Integrate into Workflows

Think about how Microsoft Copilot can fit into your existing workflow. For example, if you 're a developer, you might use Copilot to generate code snippets or find solutions to common programming problems.

If you 're a writer, you might use Copilot to help with creative writing tasks or to translate text.

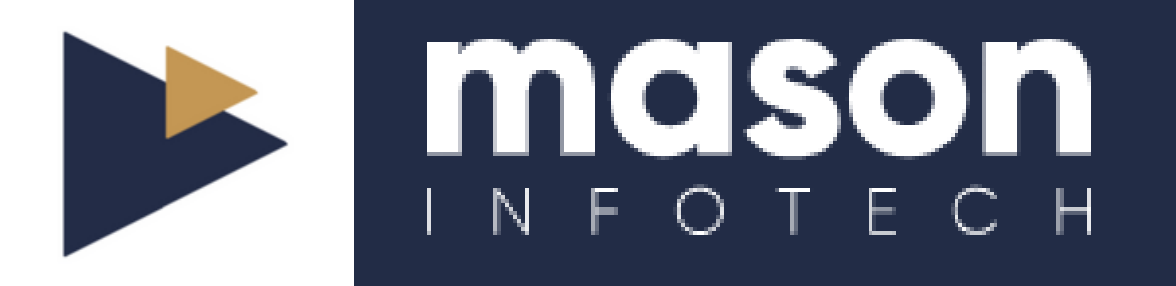

#### Practice Using Copilot

The more you use Microsoft Copilot, the more comfortable you 'll become with its capabilities. Spend some time practicing different tasks with Copilot, and don't be afraid to explore its features.

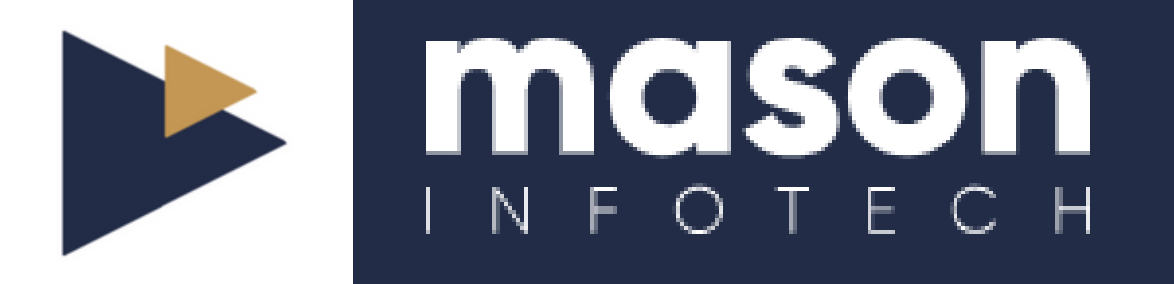

#### Share your Experiences

## Once you ' ve gotten the hang of using Microsoft Copilot, share your experience with others.

This could be colleagues at work, friends, or members of online communities. Sharing your experience can help others understand the benefits of using Copilot.

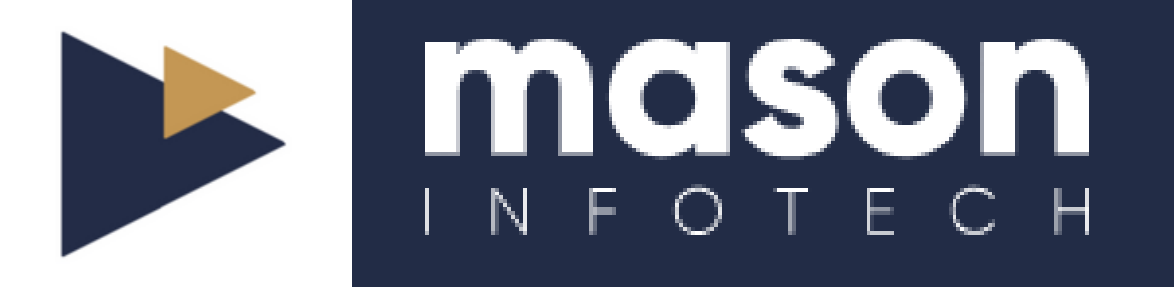

### Feedback

Microsoft Copilot is constantly evolving, and user feedback is a crucial part of that process. If you have suggestions for improvements or new features, don't hesitate to provide feedback. This will help make Copilot even better in the future.